## **Word'deki bir yazıyı DYS için Şablona çevirme**

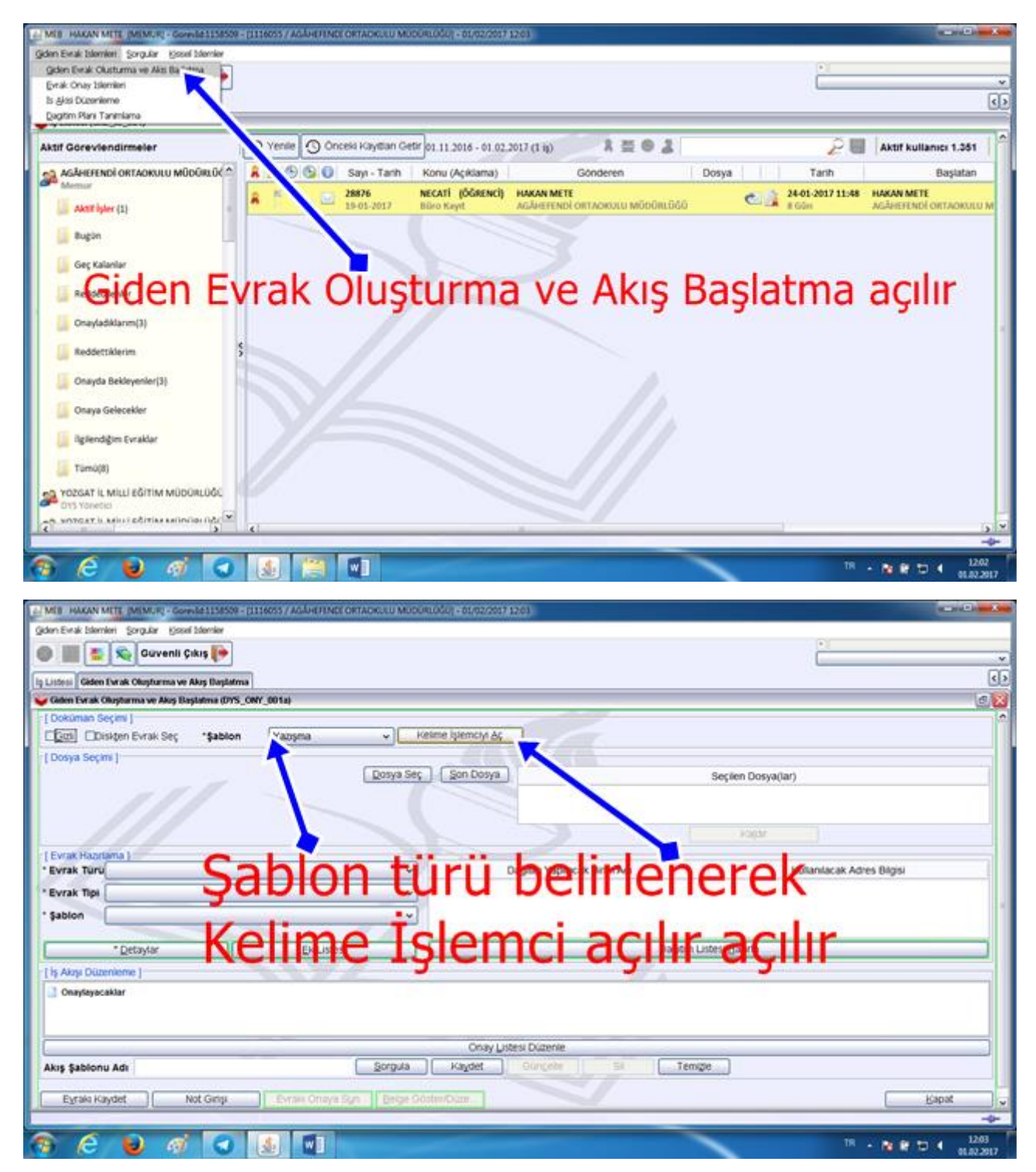

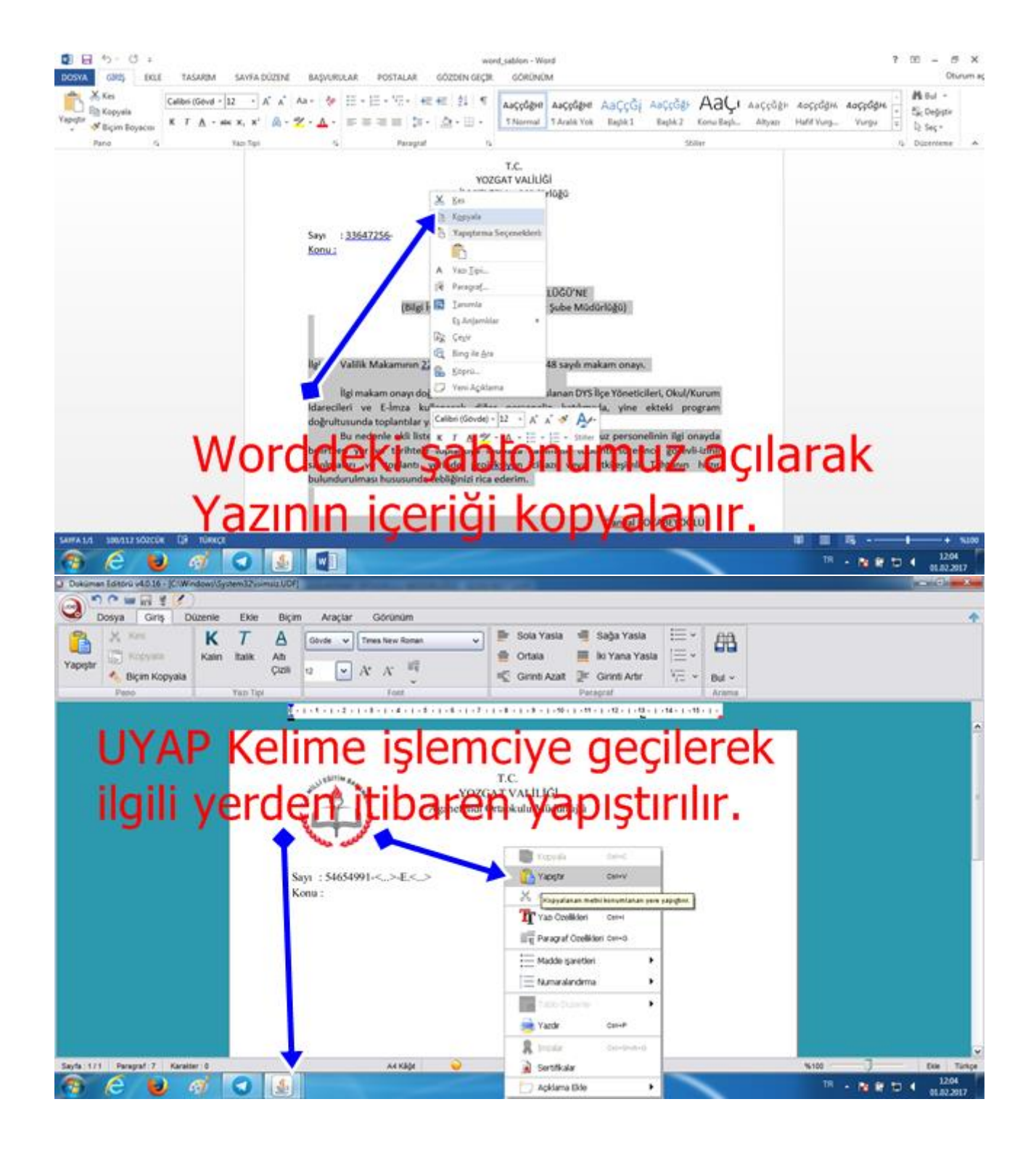

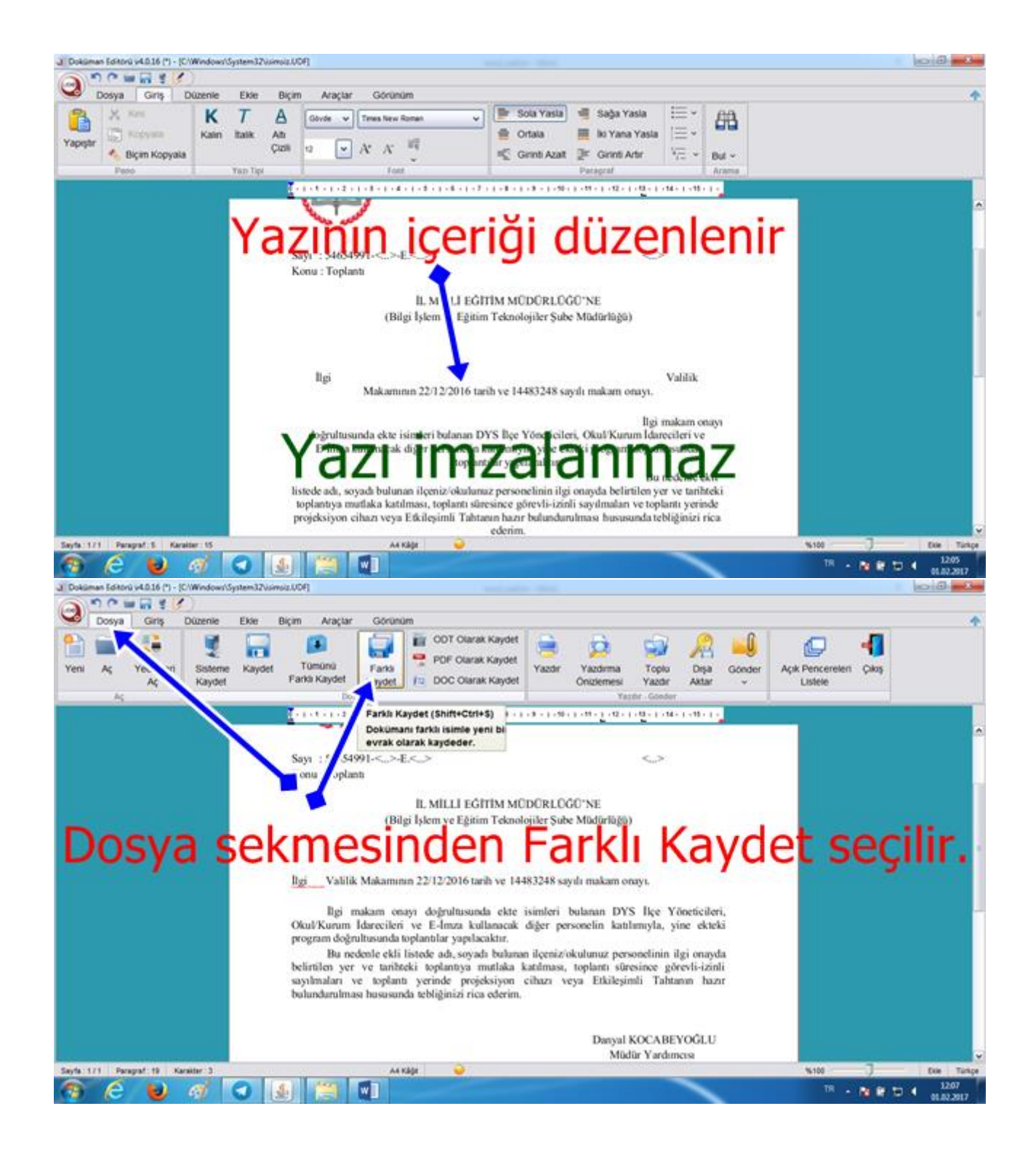

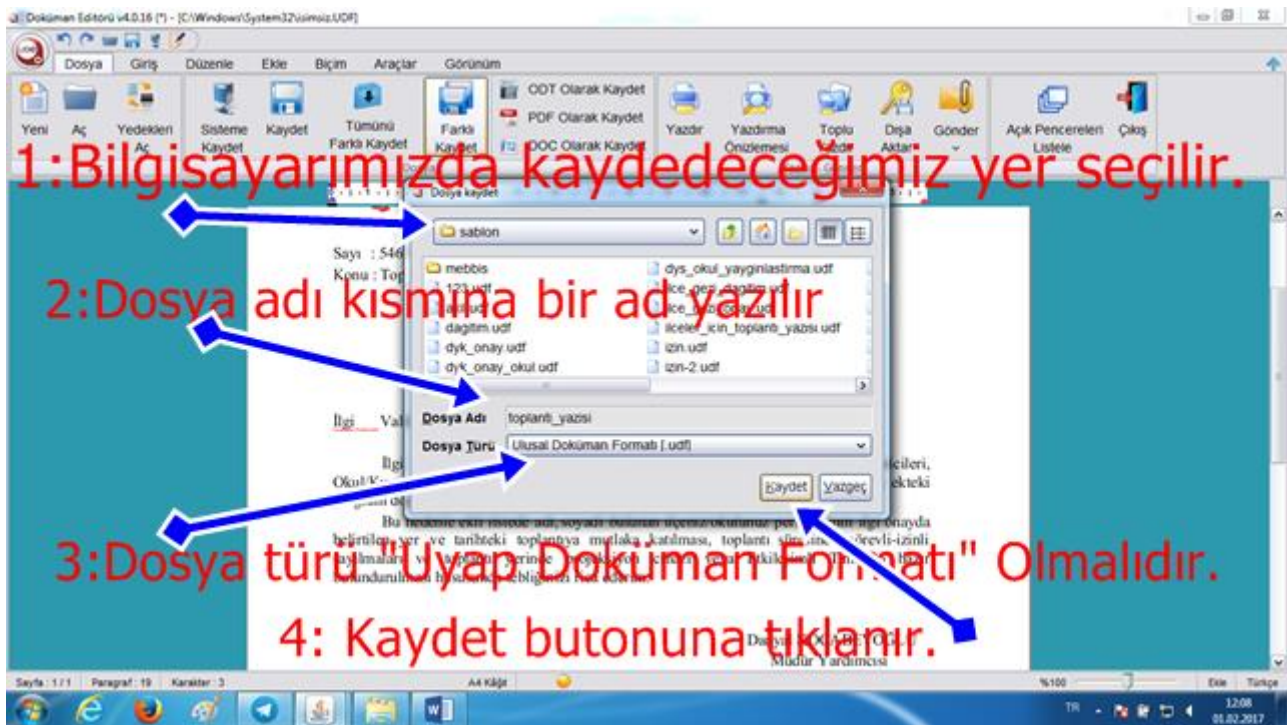

 Hakan METE Yozgat MEM MEBBİS Yöneticisi